<sup>Документ подисан подговорению й подпись и и выс<mark>шего образования российской федерации</mark></sup> Дата подписания: 28.Федералы в государственн<mark>ое автономное образовательное учреждение</mark> **высшего образования** Информация о владельце: ФИО: Исаев Игорь Магомедович Должность: Проректор по безопасности и общим вопросам Уникальный программный ключ:

d7a26b9e8ca85e9<del>8e</del>5de2eb454b4659d061f249<br>d7a26b9e8ca85e9**8ec3de2eb454b4659d061f249** 

Рабочая программа дисциплины (модуля)

# **Разработка приложений с распределённой архитектурой**

Закреплена за подразделением Кафедра автоматизированного проектирования и дизайна

Направление подготовки 09.03.03 ПРИКЛАДНАЯ ИНФОРМАТИКА

Профиль

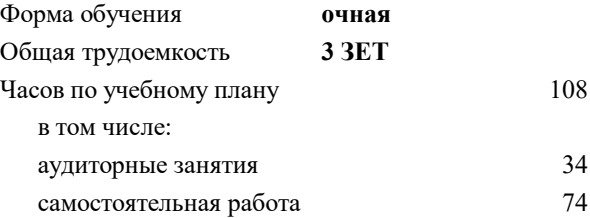

зачет с оценкой 6 курсовая работа 6 Формы контроля в семестрах:

#### **Распределение часов дисциплины по семестрам**

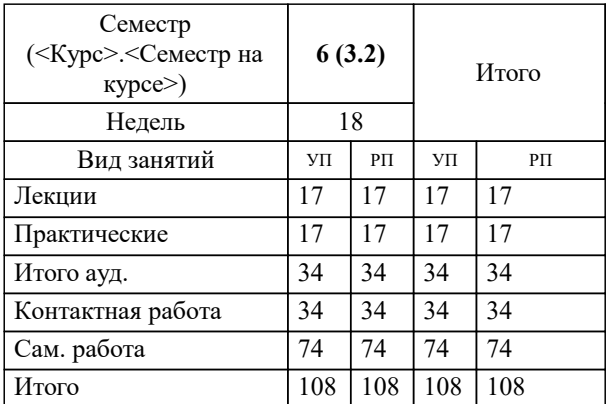

Программу составил(и): *ст.преп., Панкрушин П.Ю.*

# **Разработка приложений с распределённой архитектурой** Рабочая программа

Разработана в соответствии с ОС ВО:

Самостоятельно устанавливаемый образовательный стандарт высшего образования - бакалавриат Федеральное государственное автономное образовательное учреждение высшего образования «Национальный исследовательский технологический университет «МИСиС» по направлению подготовки 09.03.03 ПРИКЛАДНАЯ ИНФОРМАТИКА (приказ от 02.04.2021 г. № 119 о.в.)

#### Составлена на основании учебного плана:

09.03.03 ПРИКЛАДНАЯ ИНФОРМАТИКА, 09.03.03-БПИ-22.plx , утвержденного Ученым советом ФГАОУ ВО НИТУ "МИСиС" в составе соответствующей ОПОП ВО 22.09.2022, протокол № 8-22

#### Утверждена в составе ОПОП ВО:

09.03.03 ПРИКЛАДНАЯ ИНФОРМАТИКА, , утвержденной Ученым советом ФГАОУ ВО НИТУ "МИСиС" 22.09.2022, протокол № 8-22

**Кафедра автоматизированного проектирования и дизайна** Рабочая программа одобрена на заседании

Протокол от г., №

Руководитель подразделения Коржов Евгений Геннадьевич, к.т.н., доцент

# **1. ЦЕЛИ ОСВОЕНИЯ**

1.1 Целью изучения дисциплины «Разработка приложений с распределённой архитектурой» является формирование у студентов способности разрабатывать архитектурные и функциональные спецификации создаваемых распределенных приложений и средств, а также разрабатывать методы реализации и тестирования таких систем.

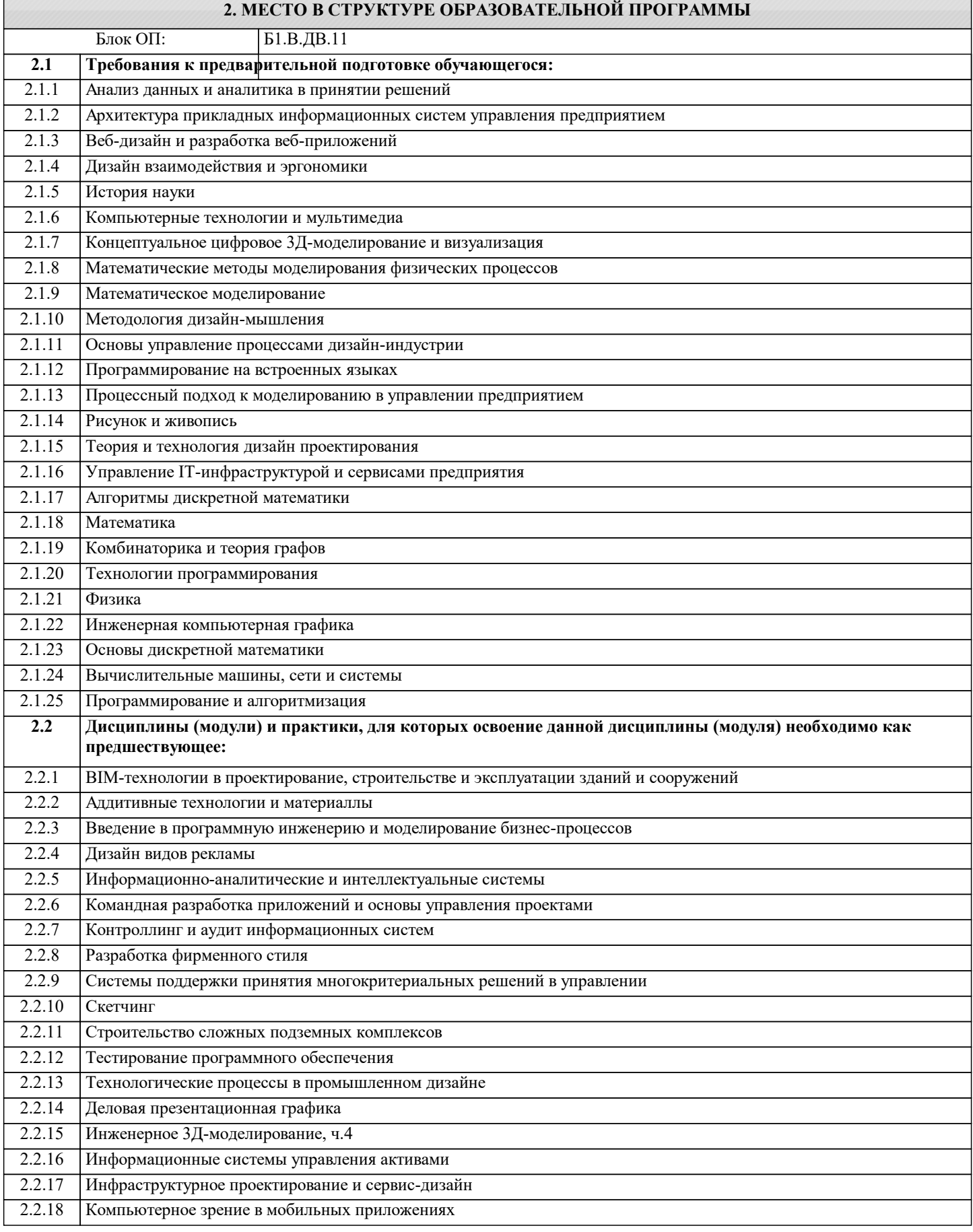

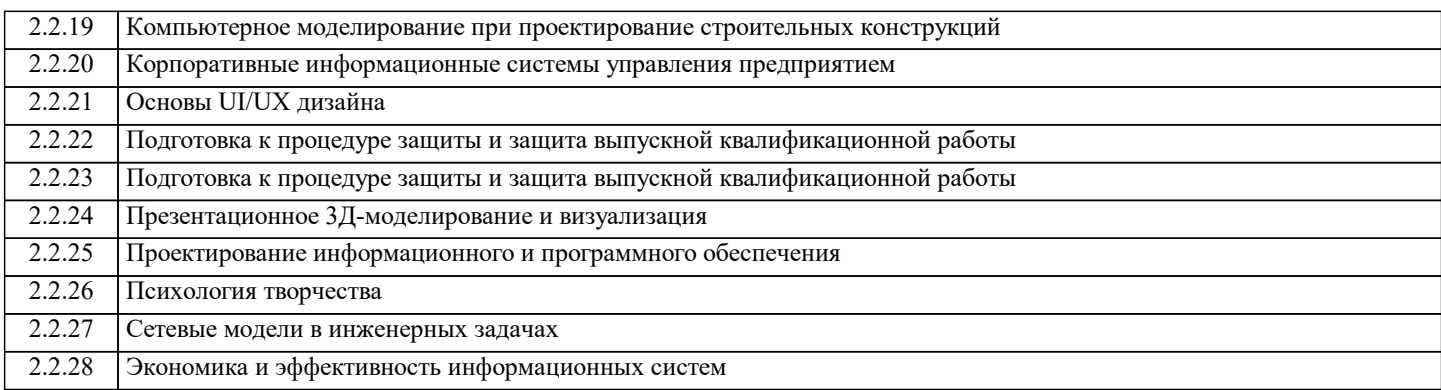

## **3. РЕЗУЛЬТАТЫ ОБУЧЕНИЯ ПО ДИСЦИПЛИНЕ, СООТНЕСЕННЫЕ С ФОРМИРУЕМЫМИ КОМПЕТЕНЦИЯМИ**

**ПК-1: Способен выполнять и управлять работами по созданию, модификации и сопровождению информационных систем, автоматизирующих задачи организационного управления и бизнес-процессы**

**Знать:**

ПК-1-З1 теоретические положения, программные средства по построению и использованию приложений с распределенной архитектурой, имеющимися стандарты и программные средства

**ОПК-1: Способен применять естественнонаучные и общеинженерные знания, методы математического анализа и моделирования, теоретического и экспериментального исследования в профессиональной деятельности**

**Знать:**

ОПК-1-З1 о закономерностях развития научно-технического прогресса (НТП); структуру локальных и глобальных компьютерных сетей; основные требования информационной безопасности; общие характеристики процессов сбора, передачи и обработки информации; современное состояние и тенденции развития технических и программных средств автоматизации и компьютеризации.

**ПК-1: Способен выполнять и управлять работами по созданию, модификации и сопровождению информационных систем, автоматизирующих задачи организационного управления и бизнес-процессы**

**Уметь:**

ПК-1-У1 использовать программные средства по построению для использования и разработки приложений с распределенной архитектурой с имеющимися стандартами и программными средствами

**ОПК-1: Способен применять естественнонаучные и общеинженерные знания, методы математического анализа и моделирования, теоретического и экспериментального исследования в профессиональной деятельности**

**Уметь:**

ОПК-1-У1 применять математический аппарат для решения практических задач профессиональной деятельности; использовать компьютерные технологии для планирования, организации и проведения работ по разработке приложений с распределённой архитектурой; понимать и решать профессиональные задачи в области управления научноисследовательской и производственной деятельностью в соответствии с профилем

**ПК-1: Способен выполнять и управлять работами по созданию, модификации и сопровождению информационных систем, автоматизирующих задачи организационного управления и бизнес-процессы**

**Владеть:**

ПК-1-В1 программными средствами по построения для использования и разработки приложений с распределенной архитектурой с имеющимися стандартами и программными средствами

**ОПК-1: Способен применять естественнонаучные и общеинженерные знания, методы математического анализа и моделирования, теоретического и экспериментального исследования в профессиональной деятельности**

**Владеть:**

ОПК-1-В1 основными методами теоретического и экспериментального исследования; навыками применения стандартных программных средств; навыками работы на ЭВМ с графическими пакетами для получения конструкторских, технологических и других документов; навыками работы со

средствами измерений и устройствами их сопряжения с компьютером как средством обработки и управления информацией.

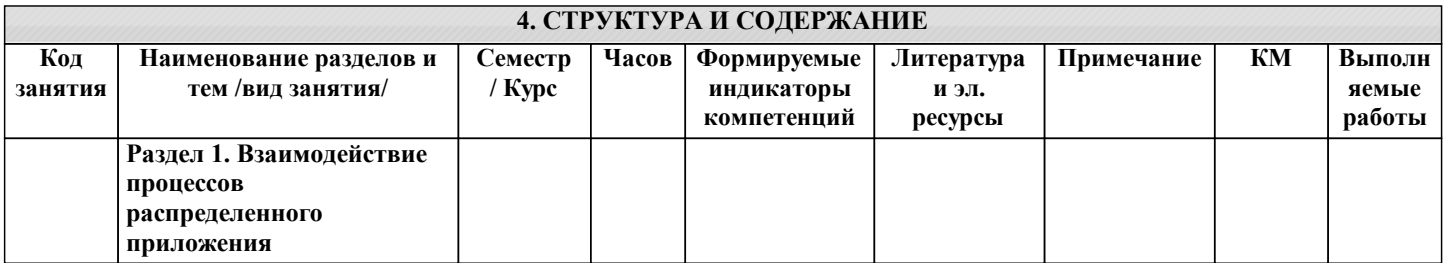

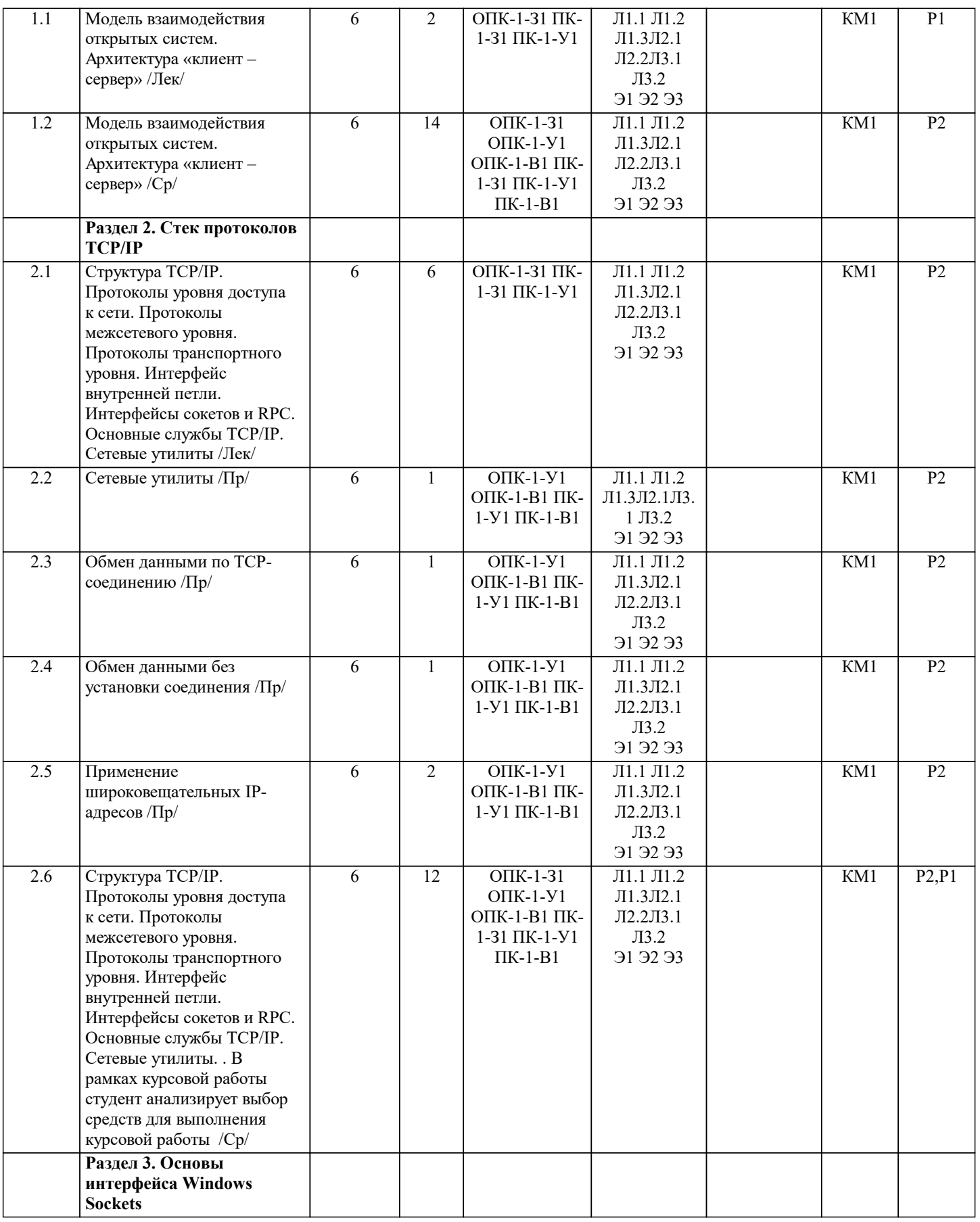

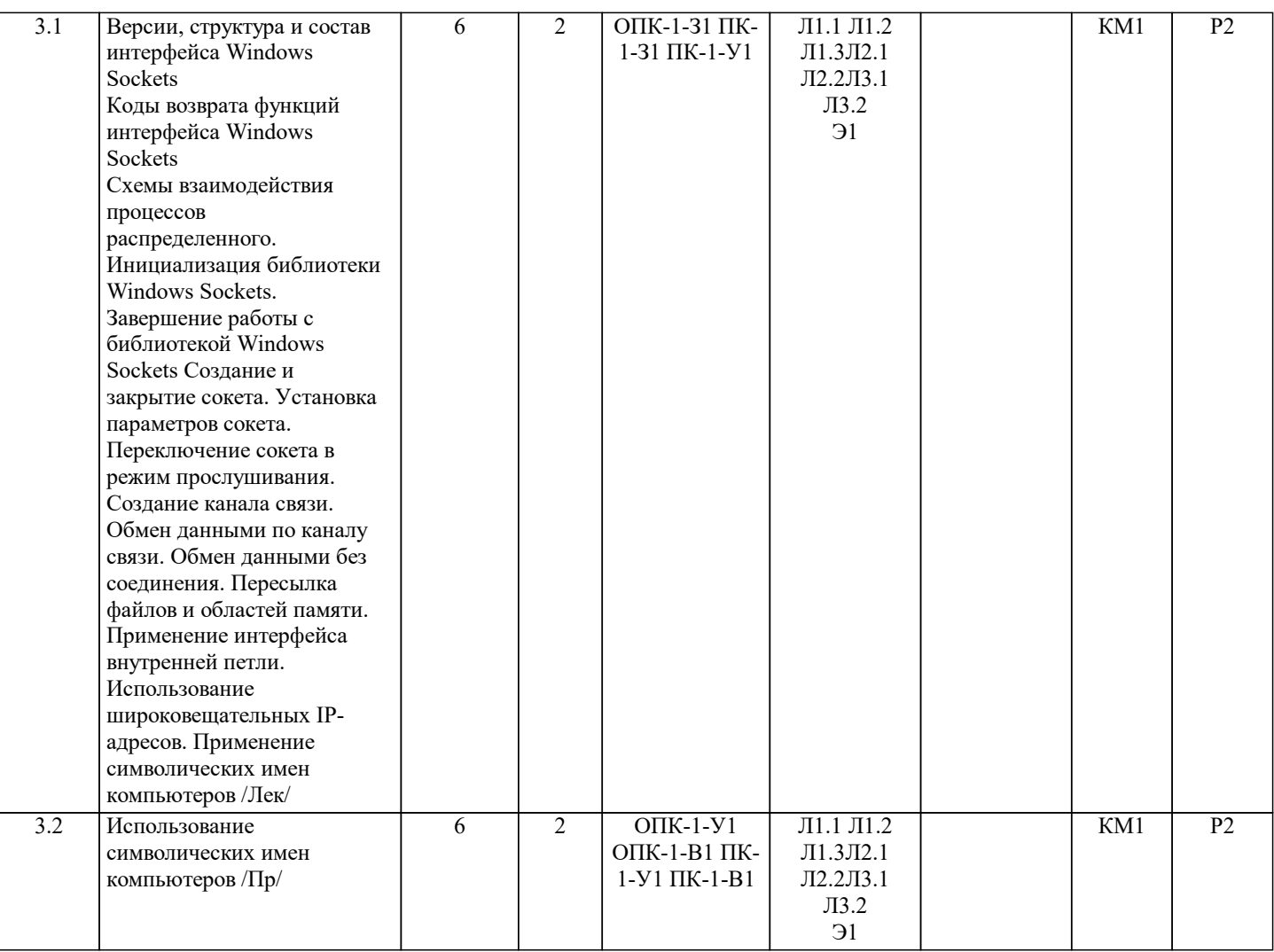

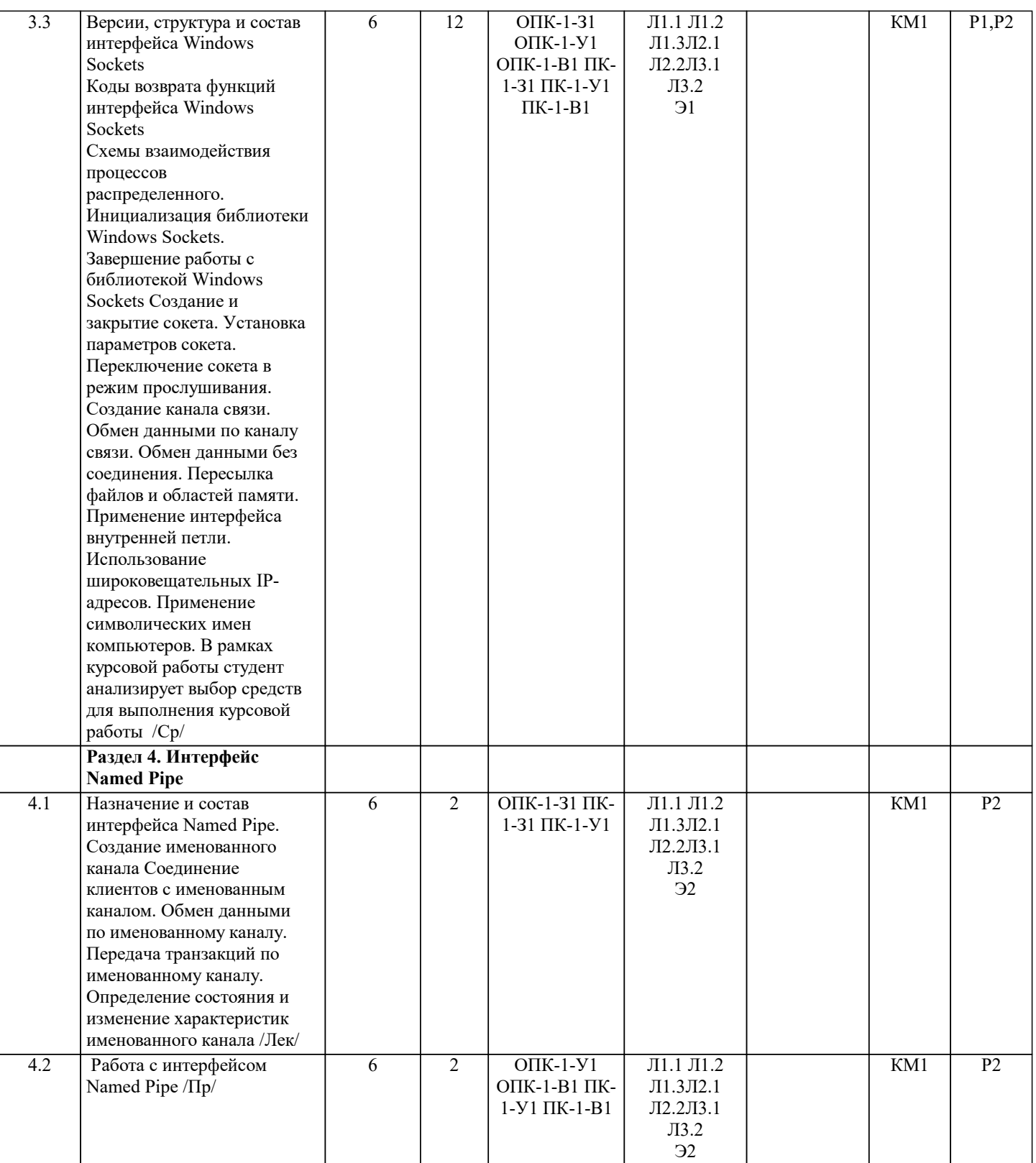

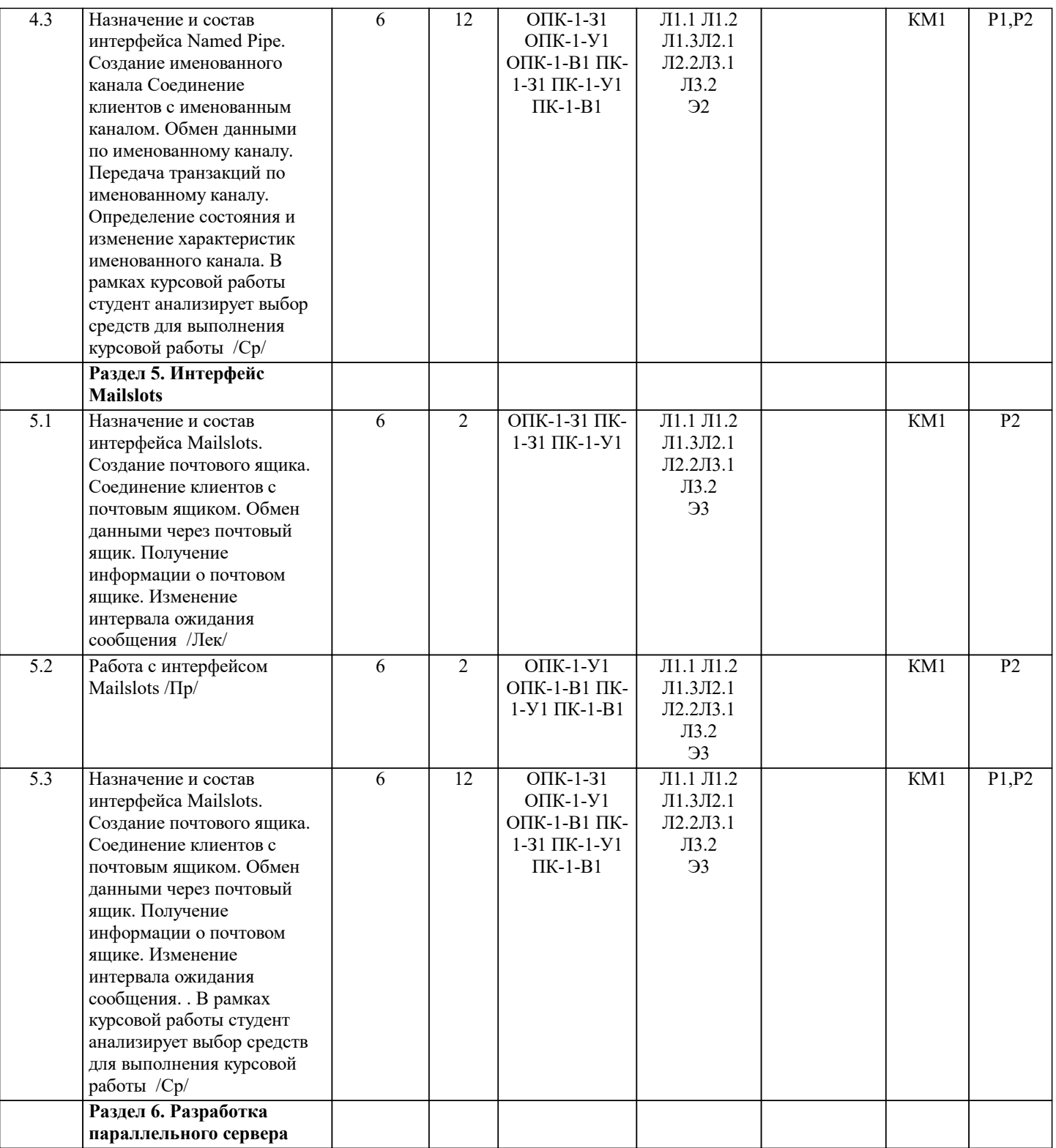

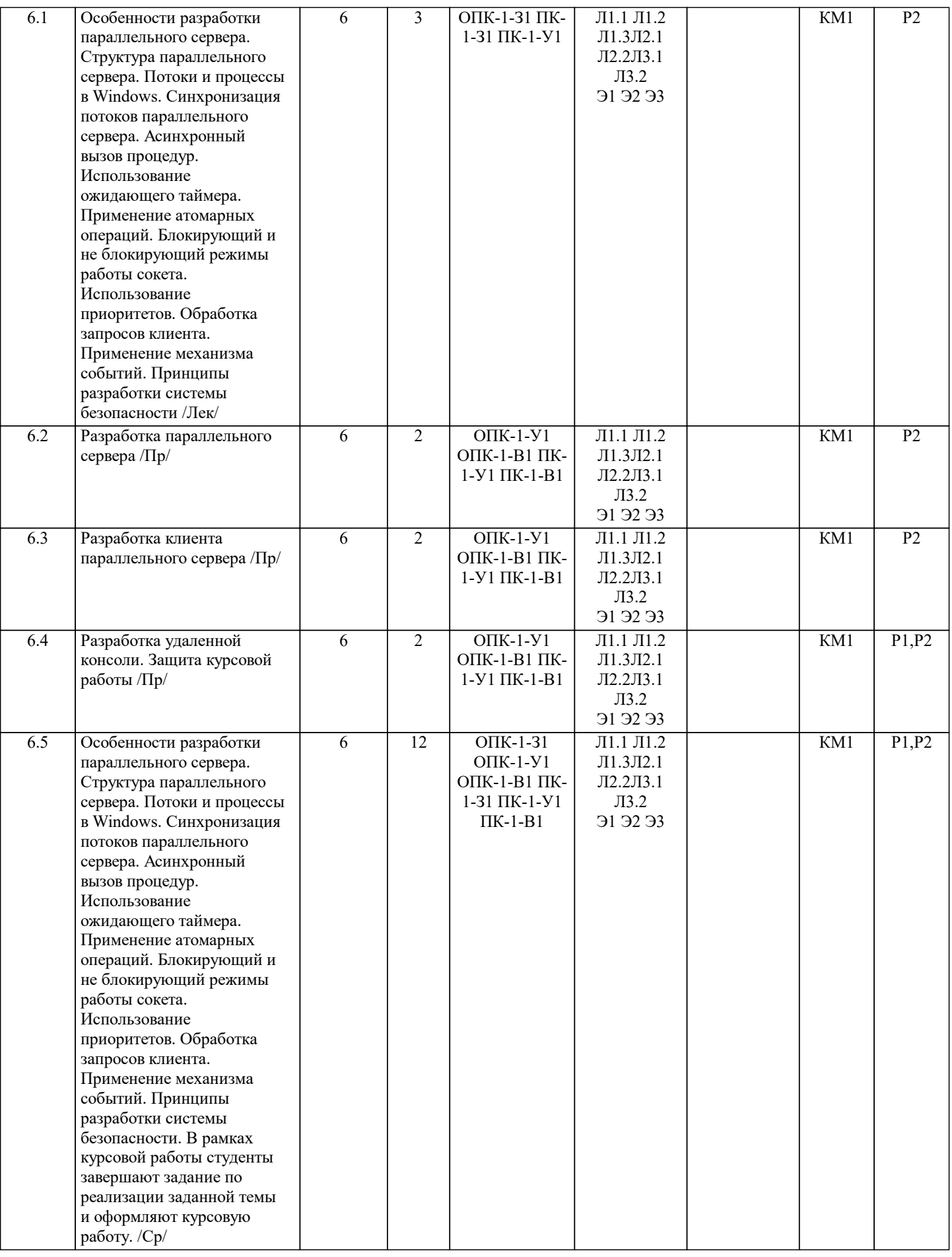

# **5. ФОНД ОЦЕНОЧНЫХ МАТЕРИАЛОВ**

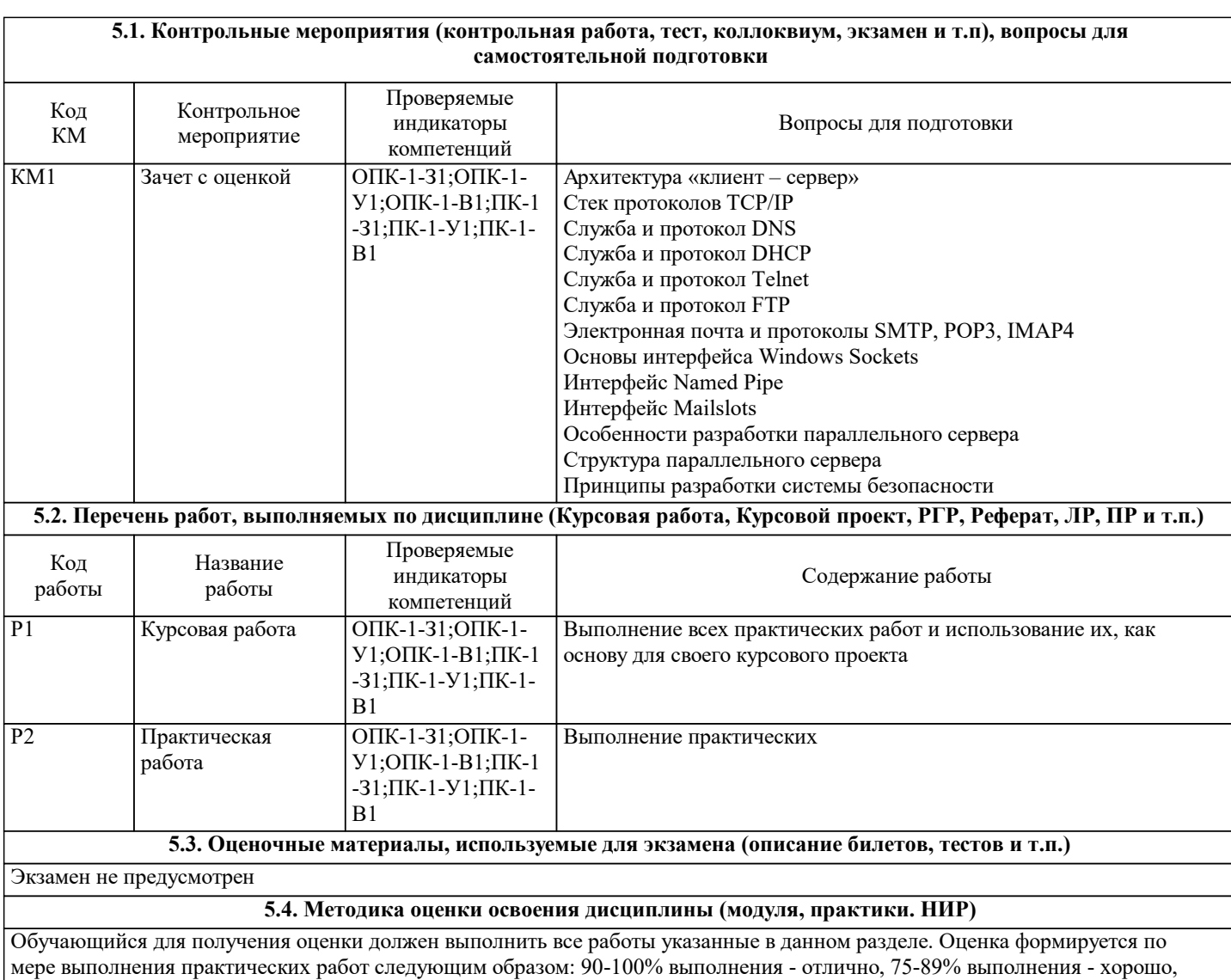

50-74% удовлетворительно, менее 50%- не удовлетворительно.

Для получения зачета, нужно выполнить курсовую работу. Курсовая работа оценивается по следующим критериям: Курсовую работу нужно сдать в обозначенный срок, презентовать ее и ответить вопросы по выполненной курсовой работе. Оценка отлично за курсовую работу ставиться если, работа сдана в срок, задание полностью выполнено и реализовано и студент ответил на дополнительные вопросы по своей курсовой работе. Оценка хорошо за курсовую работу ставиться если, нарушены сроки сдачи и/или работа выполнена с замечаниями и студент ответил на дополнительные вопросы по своей курсовой работе. Оценка удовлетворительно ставиться если, нарушены сроки сдачи и/или работа выполнена с замечаниями и студент не ответил на дополнительные вопросы по своей курсовой работе. В других случаях ставиться оценка неудовлетворительно.

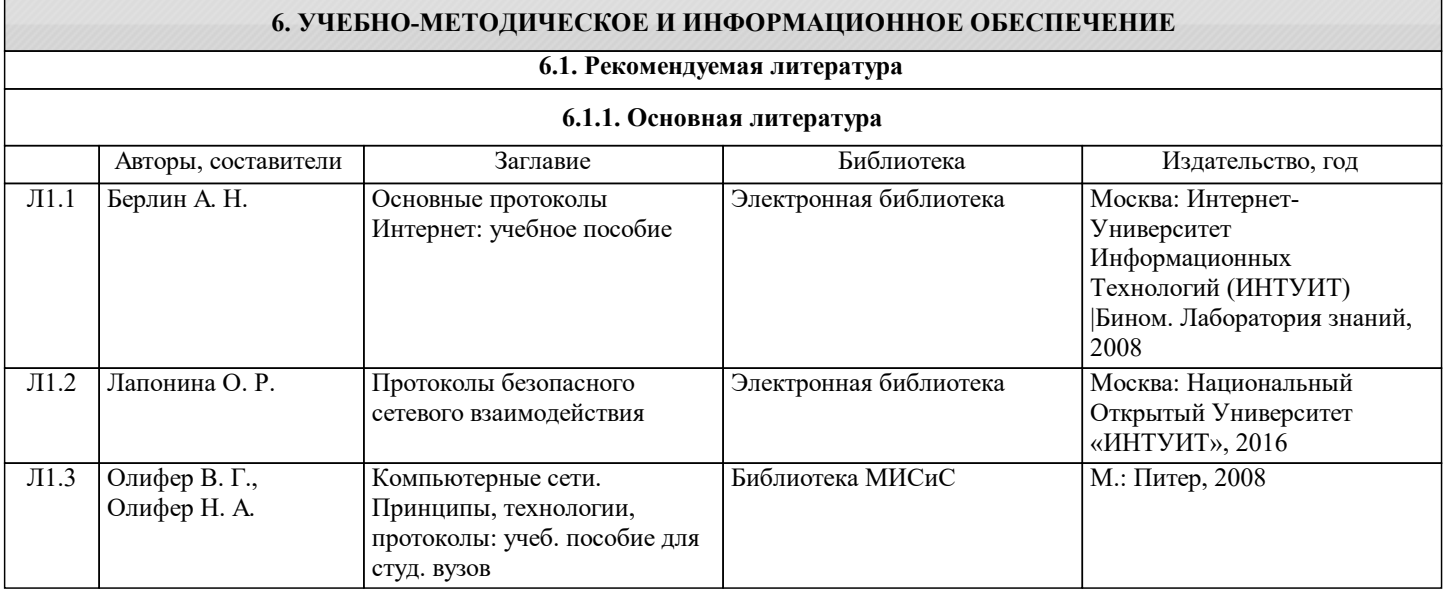

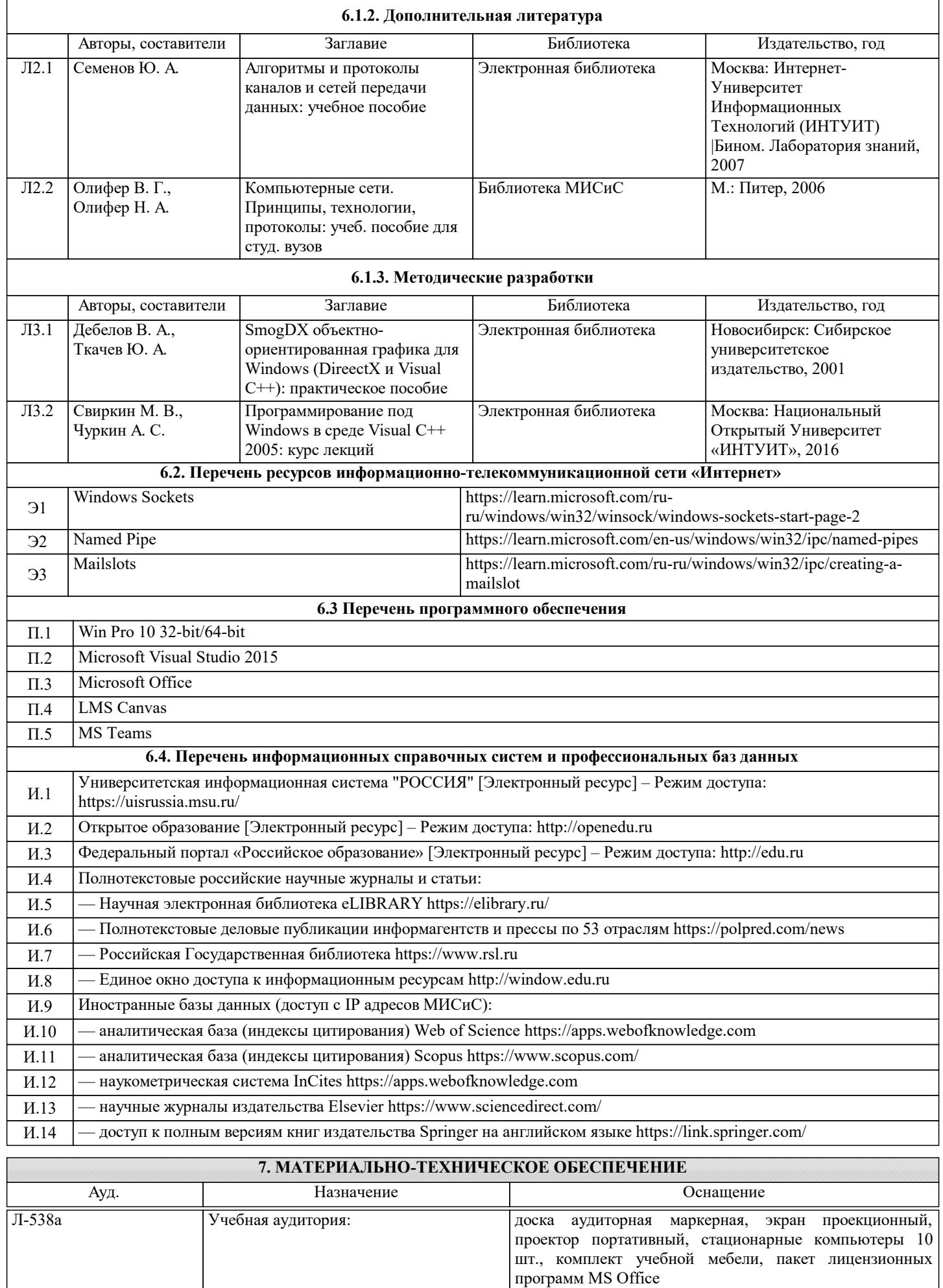

### **8. МЕТОДИЧЕСКИЕ УКАЗАНИЯ ДЛЯ ОБУЧАЮЩИХСЯ**

1. Гецци, К. Основы инженерии программного обеспечения /К. Гецци, М. Джайзайери, Д. Мандиролли. – СПб.: БХВ-Петербург,2005. – 832 с.

2. Майер, Б. Объектно-ориентированное конструирование программных систем / Б. Майер. – М.: Русская Редакция, 2005. – 1232 с.

3. Орлов, С. Технологии разработки программного обеспечения /С. Орлов. – СПб.: Питер, 2003. – 480 с.

4. Побегайло, А. П. Системное программирование в Windows /А. П. Побегайло. – СПб.: БХВ-Петербург, 2005. – 1056 с.

5. Стивенс, У. Р. Протоколы TCP/IP: практическое руководство /У. Р. Стивенс. – СПб.: Невский диалект, 2003. – 672 с.

6. Чапел, Л. TCP/IP. Учебный курс / Л. Чапел, Э. Титтел. –СПб.: БХВ-Петербург, 2003. – 976 с.

7. Кенин, А. Самоучитель системного администратора / А.Кенин. – СПб.: БХВ-Петербург, 2006. – 464 с.

8. Айлебрехт, Л. Web-сервер Apache / Л. Айлебрехт. – Минск:Новое знание, 2002. – 592 с.

9. Apache Tomcat для профессионалов / А. Бакор [и др.]. – М.: КУДИЦ-ОБРАЗ, 2005. – 544 с.

10. Microsoft Windows XP. Руководство системного администратора / А. Г. Андреев [и др.]. – СПб.: БВХ-Петербург, 2004. – 848 с.

11. Арчер, Т. Visual C++ .NET. Библия пользователя / Т. Арчер,Э. Уайтчепел . – М.: Вильямс, 2003. – 1216 с.

12. Лишнер, Р. С++: справочник / Р. Лишнер. – СПб.: Питер, 2005. – 907 с.

13. Верма, Р. Д. Справочник по Win32 API / Р. Д. Верма. – М.:Горячая линия, 2005. – 551 с.

14. Таненбаум, Э. Операционные системы: разработка иреализация / Э. Таненбаум, А. Вудхалл . – СПб.: Питер, 2006. – 576с.

15. Ахо, А. Построение и анализ вычислительных алгоритмов /А. Ахо, Дж. Хопкрофт, Дж. Ульман. – М.: Мир, 1979. – 536 с.

16. Ахо, А. Компиляторы: принципы, технологии иинструменты / А. Ахо, Р. Сети, Дж. Ульман. – М.: Вильямс, 2003. –768 с.